## **Pacifica/APA Style Guidelines Checklist**

The following checklist highlights common problems in Pacifica/APA formatting which require correction. The list is not exhaustive and should be used in conjunction with the current Counseling Psychology Program's *Student Papers Handbook, Thesis Handbook,* and the *Publication Manual of the American Psychological Association* (6th edition, 2009), referred to herein as the APA *Publication Manual*.

### **Layout and Format**

- 1. Use 12-point Times New Roman font for all papers and theses. Do not use bold type except as indicated for Title Pages and on page 85 in Headings. Print on only one side of each page.
- 2. The first page of the body of a course paper and of the References has a 2-inch top margin. All other pages in the paper have a 1-inch top margin.
- 3. In a thesis, the 2-inch top margin applies to the Abstract, Table of Contents, List of Illustrations or Figures, List of Tables, and the first page of each chapter, each Appendix, the References, and the Autobiographical Sketch.

\_\_\_\_\_\_\_\_

\_\_\_\_\_\_\_\_

\_\_\_\_\_\_\_\_

\_\_\_\_\_\_\_\_

\_\_\_\_\_\_\_\_

- 4. The left margin should be 1.5 inches, and all papers and theses are left aligned. Right and bottom margins are always 1 inch.
- 5. In a paper, every page (except the title page and the first page of the References section) is numbered in the top, right-hand corner, 0.5 inches from the top edge and 1 inch from the right edge of the page. The title page of a paper is not counted or numbered.
- 6. In a paper for a course, the first page of the body of the paper is counted as page 1 but is not numbered. In a paper for a course, the first page of the References section is not numbered and though subsequent pages of the References section do display numbers, the References section of a paper does not count toward fulfillment of the page requirements for an assignment.
- 7. In a thesis, excluding the front matter and references pages (and appendices in production theses), all pages beginning with the first page of the manuscript count toward the minimum and maximum page numbers allowed. For page numbering in theses, follow the guidelines in the *Thesis Handbook* (Section III, Page Numbering, p. 84).
- 8. Double-space the entire paper *except for* long quotations (see Pacifica/APA Style Guidelines V.B, Quotations, p. 9), between references (see VII.B References Section, p. 13), footnotes, and captions below pictures.
- 9. Paragraphs in a double-spaced paper are not separated by an extra space.
- 10. Check for and repair widows and orphans, any p. (for page number) separated from its numbers on the next line, and headings appearing at the bottom of a page (see Pacifica/APA Style Guidelines I, Layout and Format,  $J, K, \& L, p. 7$ ).

# **Diction and Style**

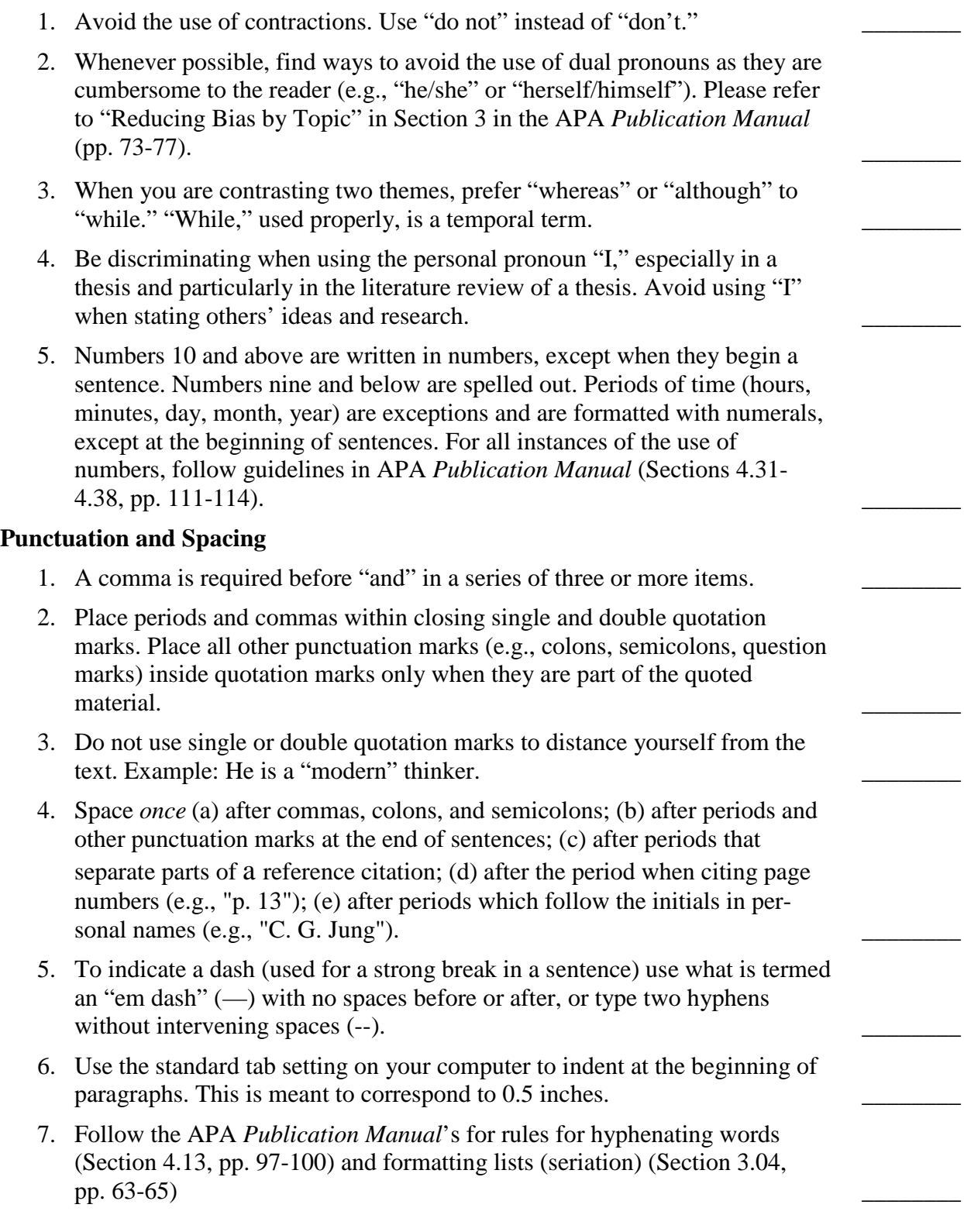

### **Quotations**

- 1. Short quotations are those of 39 words or less. These are incorporated into the body of the text and enclosed in quotation marks. They are followed by parentheses which contain the author, date, and page number of the reference. Note that the period *follows* the closing parenthesis.
- 2. Long quotations are those of 40 words or more. These are single-spaced and indented ½ inch from the left margin and extend to the right margin. In this case, no quotation marks are used, and the period *precedes* the closing parenthesis.
- 3. Do not further indent the first line of a block quotation. Only subsequent paragraphs within a block quotation begin with a further indentation of 1/4  $\blacksquare$ inch.  $\blacksquare$
- 4. You may alter the initial capitalization of quoted material to blend with your text.
- 5. Use an ellipsis (three ellipses points with spaces between) to indicate material left out of the middle of a quotation. If the missing material is within a sentence use three points . . . but if the missing material is more than a sentence add a fourth point. . . . In this case, the first point indicates the period at the end of the first sentence quoted. Do not use ellipses at the beginning or end of quoted material.
- 6. Cite epigraphs (quotations set beneath title chapters or headings or as a frontispiece) in the correct format (see example in Pacifica/APA Style Guidelines VI.M, Reference Citations in Text, p. 13), and include the source in the References.

#### **Reference Citations in Text**

- 1. You must cite author and date anew in each paragraph. Within a paragraph, you do not need to repeat the author or date after the initial citation, unless another author's citation intervenes or unless confusion would result.
- 2. Try to cite specific page numbers (e.g., pp. 28-29) rather than (pp. 28ff) when referring to a section of text.
- 3. Secondary sources should be cited as follows: (as cited in X, 19XX, pp. xx-xx) for citations less than 39 words and (As cited in X, 19XX, pp. xx-xx) for citations which are 40 words or more and indented.
- 4. If a work has more than one author, use the ampersand "&" when citing in parentheses and when referencing at the end: for example, (Hillman & Ventura, 1992). Use "and" in the body of the text: for example, Hillman and Ventura (1992). (For citations of sources with multiple authors, see Pacifica/APA Style Guidelines VI.G, Reference Citations in Text, p. 11.)
- 5. Always state the first name of a person at the first mention in your text, except in parenthetical citations: for example, Carl G. Jung. Do not include the person's title  $(e.g., "Dr.")$  in the name.

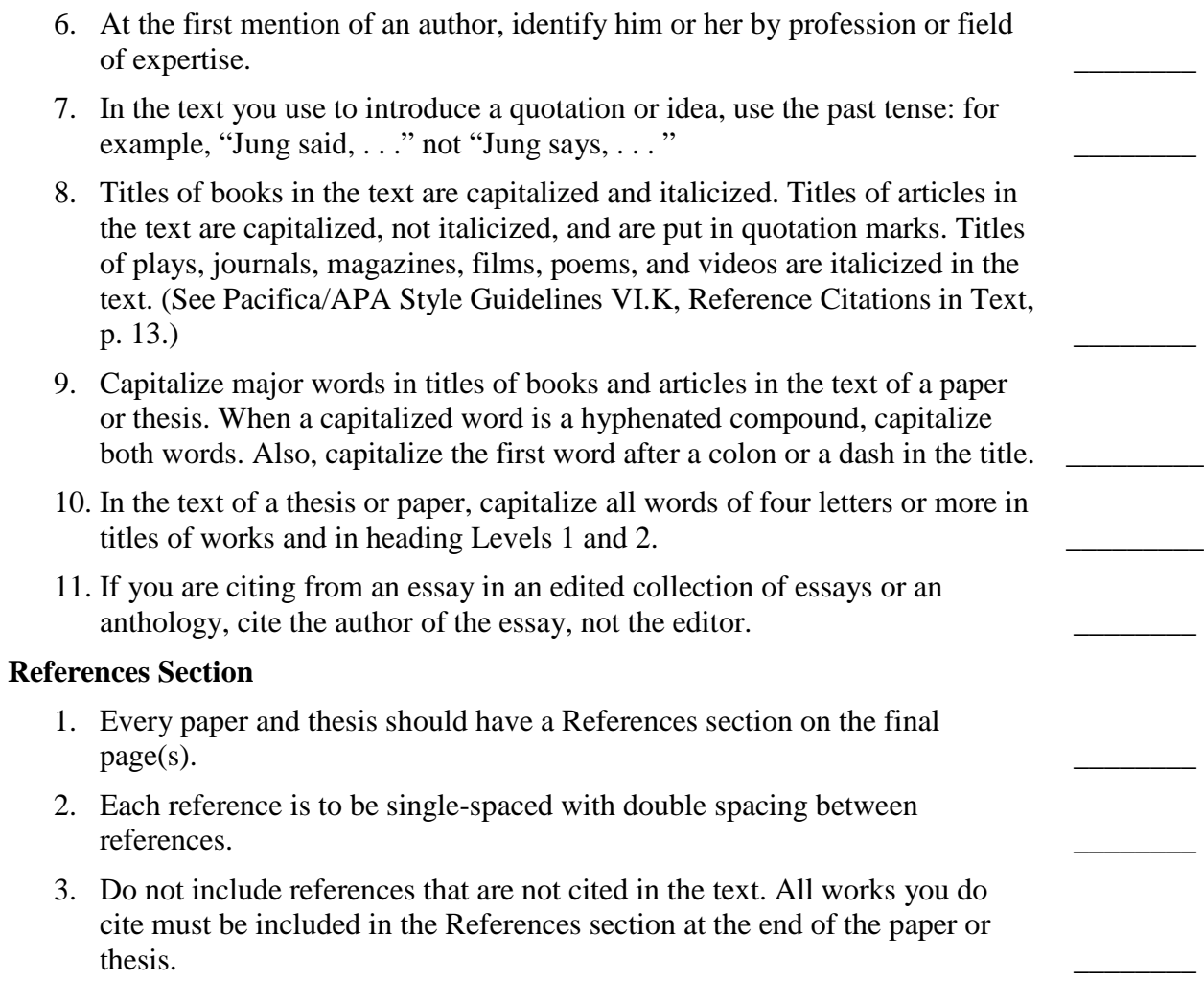